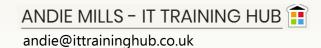

# **EXCEL INTRODUCTION**

#### **DURATION**

1 day

# **COURSE DESCRIPTION**

This course is directed towards new users of Excel, those who want to improve their confidence in using Excel, and those who are new to formulas. The course covers aspects of basic spreadsheet use and covers the creation, editing and formatting of spreadsheets as well as basic formulas and functions, printing and drawing charts.

## CANDIDATE LEVEL

Basic knowledge of the Windows environment is assumed, candidates should have a basic knowledge of computers including how to use a keyboard and mouse.

## COURSE CONTENT\*

### THE EXCEL ENVIRONMENT

The Excel screen explained
Navigating in Excel
Selecting cells, rows and columns

#### CREATING WORKBOOKS/SPREADSHEETS

Working with sheets (insert, delete, move)
Data entry techniques
Autofill

#### **EDITING & STRUCTURING A SPREADSHEET**

Editing and deleting cell contents
Copy and move data
Inserting and deleting rows and columns
Changing row and column size

#### BASIC CHARTING

Creating charts
Format and edit chart content
Dual axis / combined charts (time permitting)

## FORMATTING DATA

Format font, alignment, borders, shading Formatting numbers and dates Using the FORMAT CELLS dialogue box Format Painter

#### BASIC FORMULAS AND FUNCTIONS

Simple calculations
Order of precedence
Copying formula
Absolute and relative formula (\$)
AutoSum Function
Other basic functions:
- (MIN, MAX, AVERAGE, COUNT, COUNTA)

### PRINTING WORKSHEETS

Page Set-up Print Preview

**Timings**: 9:00-3:00 or 9:30-3:30

<sup>\*</sup> The outline provides guidance on the topics to be covered in the course. Course content may vary according to the requirements and abilities of the members of the group.